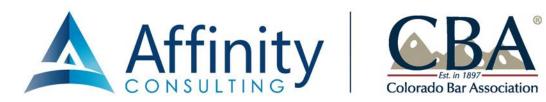

## **Establish File Naming Conventions**

If you don't have a DMS, then you need to establish the rules by which files will be saved and named.

- 1. **The Old Way**: File naming has become more intuitive since Windows 3.1 (we used to be limited to 8 characters). Document extensions used to identify the type of document (.ltr, .fax, .dep, .pld, .cor, etc.)
- 2. **The New Way**: You now have 255 characters to name a file or folder in Windows. Therefore:
  - Then: wjcpc01.dep
  - Now: 2004-10-30 James Smith Perjury Case Deposition 01.doc
- 3. Acceptable Characters: A file name may contain any of the following characters: ^&'@{}[],\$=!-#()%.+~\_
- 4. **Unacceptable Characters**: A file name may not contain any of the following characters: \/:\*?"<>|
- 5. **Recommended Protocol**: If you would like everything sorted by date (which is what most lawyers like), simply precede every file name with a date, year first. If you enter the date month/day/year, then all of the January files (for all years) are lumped together, all of the February files are together, etc. Our file naming convention:

2004-10-30 - Letter to Bill Biviano re billing system.doc

The date indicates the date the document was mailed out if it's a letter; and the longer description makes it clear what this document contains without even opening it. If you are scanning a document you received, then the date should be the date the particular document was received.